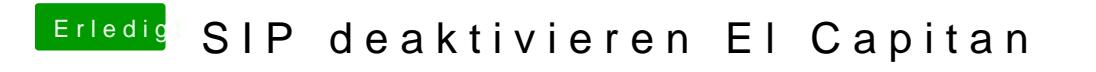

Beitrag von Delta9 vom 25. Dezember 2015, 18:52

Schau mal hießIPU\*ility für El Capitan